## Adobe Photoshop 2022 CRACK X64 {{ last releAse }} 2023

Cracking Adobe Photoshop is relatively easy. First, you need to download a keygen. This will give you a serial number that you can enter when you install the software. This software should be considered illegal, so use it at your own risk. Cracking software is illegal and may be illegal in your state. Cracking software for Adobe Photoshop is illegal and potentially dangerous, so use it at your own risk. You can find a cracked version for free online, so you need to be careful when downloading it. If you use the Adobe Photoshop keygen, you will have a crack on your computer. This crack allows you to use the full version of Photoshop without installing it. You should check the version number to ensure that you have a crack that works before you use it. And that's it! - you have successfully installed and cracked Adobe Photoshop.

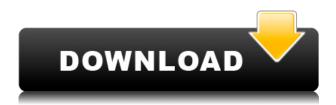

I've been using this version for a couple of weeks, and I think it's shaping up nicely! The learning curve is not nearly as deeply or steeply sloped as the one that comes with Lightroom. There are a few things I wish the editor allowed for, and there are a few things I would love to see implemented. However, the latter ones are the things that will most likely be implemented in a future update to the program. First, I wish the operations could be managed within the context of the objects on which they are applied. For example, a quick way to remove some unwanted bumps from a car would be to select them with the Spot Healing Brush, and then hit Canvas on the Spot Healing menu. This would select the brush settings on the entire canvas, and replacing the selected spots with a smooth surface would give a quick, temporary fix to the problem. To undo a spot, simply hit Undo within the Canvas panel.

Second, I would love to see a similar option to the Liquify tool in that it could be bound to a shortcut key. In Photoshop, to make an entire layer move in the Liquify tool, you need to drag it around, select a certain point on the move path, and then hit keyboard shortcut \$ to lock it out. I know you can select your shortcuts if you want, but having a general option to do so with one click would be nice.

Now, I know a lot of people might give me a "summer off" for this one, because the tool that basically did this was also released. However, I'd like to point out a couple of things that could be done with this tool. One, it allows for mass displacements. So, if you're trying to move a bunch of layers in a creative effect, you can set the displacement to zero, and then only select a couple of layers. Then, hit the shortcut key, and you'll move just those layers. I'd love to see something like this added to the Liquify tool.

Also, I'm pretty excited about the path-mapping feature, because it's a perfect example of something that really opens up the possibilities of the program for artists. Now, previously, if you wanted to use a path within the Liquify tool, you could do so by selecting only certain points on the path and hitting the shortcut key for Channel Mixer. In mapping, you don't have to select anything, and you can flood the entire surface with the path marker. You can even select multiple ways on the path to map onto, and you can even have little invisible areas determine what the range of intensity is. This is a huge boon for the creative ability of the user, and I think it would take away a lot of the learning curve for people that know nothing about path marker maps.

## Adobe Photoshop 2022 Download free (LifeTime) Activation Code x32/64 {{ lifetime releaSe }} 2023

Microsoft Word, the most popular content creation tool for bloggers, is simultaneously losing its top position as number one in search results and gaining in keyword usage. Did you know that in 2013 Word experienced a surge in popularity that was almost double the rate of its rival, Google Docs? Word is the leading choice when it comes to making basic documents as well as producing bulk emails. Word is well-known as an excellent document creation tool, and has supplanted its main competitor, Microsoft Excel. However, with the continued rise of Google and the emergence of mobile phones, the popularity of Word is decreasing.

Microsoft Word: Know What to Do With the Power That Comes with the Tool You Already Have Word is an extremely important tool that is essential for creating content on the Internet. Word can be

used to create the perfect blog post, receive a new job, become the go-to tool for creating online advertisements, as well as be the best tool for handling tons of emails. With the rise of social media and sound search engines, Word has become the most popular content creation tool for bloggers. You can remove portions or entire images by tracing the edges of the image using a variety of brushlike effects. Once in the Edit tool, you can increase or decrease the opacity at which the effect is visible, such as when blurring out the edges of an image. Set your colors, create a type, and create art. This is a tool to help you plan out your image and create a style guide. The plans are called "canvas styles" and can be applied to images and documents. e3d0a04c9c

## Download free Adobe Photoshop 2022Torrent (Activation Code) With License Code Windows 10-11 2023

Photoshop is one of the best photo editing apps that is used by graphic designers, musicians, and pro photographers. Adobe Photoshop makes it simple for an individual to edit a digital image. A complete set of tools, such as the selection tools, retouch tools, layer editing tools, and blend modes, make it easy for someone new to Photoshop to master it. Photoshop is not a perfect program, however. The program can have confusing interface. As well, a beginner needs to study the manual to figure out how to make the program easier to use. Getting used to Photoshop, however, is worth it - because it is by far the best picture editing software today. The number of photo editing features included in the app is tremendous. The interface is very hard to understand at first, and you'll need to figure out the program through trial and error. However, after that, you'll find Photoshop to be useful. Photoshop is highly intuitive and easy to use. Photoshop is a bit complicated to learn, but once you're up and running it'll become second nature. After all, this is a program by professionals for those who want to make the best possible use of digital photos, clip art, illustration, and design. Adobe has recently introduced a vast new feature set that they plan on rolling out through a new, yet to be announced beta version in the coming months. Let's take a look at some of the best new features in Adobe Photoshop CS7. Adobe has revealed details on their upcoming features and we are happy to share some info with you. This is the first time Photoshop gets on a mobile platform and the rest of the features are guite interesting. With this version, Photoshop will be divided into two categories: Photoshop for mobile and Photoshop for Web. It is definitely a good decision for Adobe to have two different versions of Photoshop. I think this will satisfy all the users or Photoshop users who uses Photoshop for mobile. Adobe Photoshop Features Today, we are introducing Photoshop for mobile version of Photoshop CC. This version of Photoshop includes some very important features for mobile users.

- *Masonry*: This feature allows users to view the selected content on the Smart Preview panel to clearly see what is selected and all others.
- New creative Cloud: All smart objects and layers are available on the Creative Apps tab. This is great for users to access the latest settings and files on their mobile device.
- *Auto Saving*: Users will no longer need to worry about the number of times they have to choose a location to save a file. Photoshop CC allows up to 72.9 GB to be saved automatically in one place.
- New Instantly Viewable Files: The new smart file browser feature automatically adds a
  :iphone or :ipad next to each item in the Finder, making it easier for you to choose a file
  quickly.
- *Auto Saving & Transform*: When working with images, the Common Transformations panel allows you to apply Auto Save to multiple layers in this panel.

**Wednesday, June 29, 2016** - Today, we are introducing students to the *brand-new* mobile way of Photoshop. Students can select what they want to edit, add text, draw, sketch, create and then choose pretty surfaces to design with. Adobe Photoshop Features The best part of this special update is that you'll get all of Photoshop's great features. Whether you're a beginner or a long-time veteran of the graphics-minded software, you'll find everything you want under the hood.

adobe photoshop elements 12 crack download adobe photoshop cs6 for mac crack download download photoshop gratis ita download photoshop gratis in italiano download gratis adobe photoshop cc 14.0 full version download gratis adobe photoshop cs6 portable full version photoshop 6.0 download gratis download photoshop 6 gratis mockup psd free download photoshop download

On Photoshop, you will see a number of improvements to bringing files into Photoshop. These include:

- Powerful content smarts, for smarter ways to open images, autopopulate fields with information from the file, and bring your design to life with things like Now Try on Preview and Site Meter
- Previewing in the browser is also much faster and features instant Startups, search, share and revert

On the Elements side, you will see a number of new features for users who prefer that sleek and easy-to-use interface. These include:

- In-App Permissions, which give you the flexibility to restrict access to apps so that you know what your assets are doing.
- Sharing in the browser is now faster and supports instant views, offline editing
- It's easier to crop and annotate, with new tools and enhancements for crop, rotate, flip, rotate and mirror and using the new Add Animation tools.

And on 2019.2, new features allow you to conveniently share Photoshop work in the browser, for fast sharing to peers, colleagues and clients, and add a new feature called Wrangling. Wrangling allows you to take a selection and create a file format, such as psd or a web format, so you can share the file online in seconds. Even for users who prefer to add their own custom filters, the new Photoshop includes some of the best new ones. On a new tab in Filter Forge, you can now access a library of 25 legendary and upcoming Photoshop filters to test them out for yourself. Some of the filters are updated or new, including:

You can save the layer styles to make changes to the style for all the current Photoshop layers. The changes are automatically saved along with the original layer styles. To View and edit layer styles, you can use any of the following methods:

- Press **Alt + Shift + C** ( Windows) or **Command + Option + C** ( Mac). The styles are displayed in the style collection.
- Go to Window ( Menu Window) > Layer Styles ( Menu Window) > Style Settings ( Menu Window ) > Apply Layers ( Menu Window ) > Style ( Menu Window) > Show Style Settings ( Menu Window).
- In the **File** menu, choose **Load Preset...** (Windows) or **Load Preset...** (Mac).
- Open the Presets window ( Menu Window) > Presets ( Menu Window) > Load ( Menu Window) > Load Presets ( Menu Window).
- In the **Presets** window, click the **Shared** button at the top of the window to load the shared presets into the active file.

https://soundcloud.com/taaproficin1982/numerical-analysis-10th-edition-pdf-download

https://soundcloud.com/artemjtbsa/baixar-discografia-de-agepe-torrent

https://soundcloud.com/medeottaccado/the-giant-piano-kontakt-crack

https://soundcloud.com/huteaumaryw/logitrace-v12-espanol

https://soundcloud.com/kindcuzanse1986/download-xforce-keygen-autocad-lt-2018-activation

https://soundcloud.com/alaraqkanheib/manhunt-2-product-activation-code-pc

"We are excited to deliver breakthrough Photoshop features that experts and hobbyists have been asking for, and offer these new features now on a stable platform to give Photoshop the best serverless experience possible," said Anthony Purcell, senior vice president of Adobe Photoshop. "Working on the desktop means we get to work with our desktop apps that integrate with the full power of Photoshop across desktop, tablets and mobile. We're looking at not only web, but we want to allow for a seamless integration of Photoshop on the desktop, and give the best web experience that can be enabled, versus working in the browser." The new Share for Review feature is designed to allow users to invite other Adobe contacts to work with them on a project in Photoshop, without sharing the file. This means when others view the project on the web or mobile, they can work without downloading the file directly, and thus the project is not subject to change. "Our team always thought it would be a great idea to work within Photoshop, using only the keyboard, and collaborate without ever leaving the app," said Chris Butler, design director at Adobe. "We've built out the first iteration of a redesigned Workflows and Keyboard that support rich collaboration inside Photoshop." To allow for collaborative editing in the browser, Adobe also delivered new features that enable the web to interact seamlessly with Adobe Creative Cloud apps. The Link feature allows users to click and drag content from web browsers, such as a few different social media networks, and subsequently link that content into Photoshop. From there, web users can view, edit and share directly in Photoshop.

http://applebe.ru/2023/01/02/photoshop-2021-version-22-crack-x64-latest-update-2023/

http://texocommunications.com/wp-content/uploads/2023/01/heywill.pdf

https://edebiseyler.com/download-photoshop-ukuran-kecil-gratis- hot /

https://hyenanewsbreak.com/photoshop-cc-2019-model-20-obtain-free-crack-64-bits-updated-2023/

 $\underline{http://sportsstump.com/2023/01/02/photoshop-2022-version-23-4-1-free-registration-code-activation-code-latest-update-2022/$ 

https://lifedreamsorganizer.com/photoshop-cs4-free-license-key-serial-number-2023/

 $\underline{http://areaspettacoli.com/wp-content/uploads/Adobe-Photoshop-CC-2019-Version-20-Full-Version-License-Key-2022.pdf}$ 

https://stonebridgehealthstaffing.com/wp-content/uploads/yemiemal.pdf

https://bunnsworld.com/wp-content/uploads/2023/01/Photoshop 2020.pdf

http://www.sweethomeslondon.com/?p=188696

https://www.top1imports.com/2023/01/03/adobe-photoshop-2022-download-free-full-product-key-activation-code-win-mac-x32-64-2023/

https://imarsorgula.com/wp-content/uploads/2023/01/janemahl.pdf

https://www.volksshake.de/wp-content/uploads/2023/01/ludevin.pdf

 $\frac{https://projfutr.org/wp-content/uploads/2023/01/Adobe-Photoshop-Cc-Mobile-App-Download-EXCLUS}{IVE.pdf}$ 

http://cipheadquarters.com/?p=85990

 $\frac{https://lamachodpa.com/wp-content/uploads/2023/01/Photoshop-2021-Version-222-Hack-3264bit-NEw-2023.pdf}{}\\$ 

https://alcymedia.com/wp-content/uploads/2023/01/Ps-Photoshop-Software-Download-For-Windows-7

## -HOT.pdf

http://classacteventseurope.com/wp-content/uploads/2023/01/frioto.pdf

 $\underline{https://eagleslandingtradingpost.com/wp-content/uploads/2023/01/Photoshop-Cc-Color-Lookup-Presets-Free-Download-REPACK.pdf$ 

http://rootwordsmusic.com/2023/01/02/download-photoshop-pc-uptodown-verified/

https://www.scoutgambia.org/adobe-photoshop-2021-version-22-1-0-with-full-keygen-3264bit-last-release-2023/

https://thetraditionaltoyboxcompany.com/wp-content/uploads/2023/01/saneras.pdf

 $\underline{https://xtc\text{-}hair.com/photoshop\text{-}2021\text{-}version\text{-}22\text{-}4\text{-}2\text{-}download\text{-}free\text{-}registration\text{-}code\text{-}x64\text{-}lifetime\text{-}release\text{-}2022/}$ 

https://rei-pa.com/wp-content/uploads/2023/01/Photoshop-Shortcut-App-Download-HOT.pdf

http://minnesotafamilyphotos.com/adobe-photoshop-cc-2018-app-download-install/

 $\frac{https://jacksonmoe.com/wp-content/uploads/2023/01/Adobe-Photoshop-2022-Version-2301-With-Activation-Code-Free-License-Key-For-Windows-last.pdf$ 

 $\frac{\text{http://agrit.net/2023/01/photoshop-cs6-free-download-for-windows-7-64-bit-full-version-patched/http://medlifecareer.com/?p=25855}$ 

http://nmcb4reunion.info/wp-content/uploads/2023/01/Download-Photoshop-For-Pc-Free-Download-Fix.pdf

http://peoniesandperennials.com/?p=30318

 $\underline{https://parsiangroup.ca/2023/01/photoshop-serial-number-lifetime-activation-code-win-mac-x32-64-lifetime-release-2023/01/photoshop-serial-number-lifetime-activation-code-win-mac-x32-64-lifetime-release-2023/01/photoshop-serial-number-lifetime-activation-code-win-mac-x32-64-lifetime-release-2023/01/photoshop-serial-number-lifetime-activation-code-win-mac-x32-64-lifetime-release-2023/01/photoshop-serial-number-lifetime-activation-code-win-mac-x32-64-lifetime-release-2023/01/photoshop-serial-number-lifetime-activation-code-win-mac-x32-64-lifetime-release-2023/01/photoshop-serial-number-lifetime-activation-code-win-mac-x32-64-lifetime-release-2023/01/photoshop-serial-number-lifetime-activation-code-win-mac-x32-64-lifetime-release-2023/01/photoshop-serial-number-lifetime-activation-code-win-mac-x32-64-lifetime-release-2023/01/photoshop-serial-number-lifetime-activation-code-win-mac-x32-64-lifetime-release-2023/01/photoshop-serial-number-lifetime-activation-code-win-mac-x32-64-lifetime-activation-code-win-mac-x32-64-lifetime-activat$ 

http://balancin.click/adobe-photoshop-7-0-full-version-free-download-with-serial-key-hot/

 $\frac{https://womss.com/wp-content/uploads/2023/01/Adobe-Photoshop-2022-Download-free-With-Serial-Key-Full-Product-Key-Windows-3264bit-2022.pdf$ 

https://ayusya.in/download-photoshop-color-lookup-presets-verified/

https://audiobooksusa.com/wp-content/uploads/2023/01/florokii.pdf

http://moonreaderman.com/adobe-photoshop-2021-macos-download-top/

http://jiffycovid19news.com/?p=13219

 $\frac{https://greenearthcannaceuticals.com/wp-content/uploads/2023/01/Photoshop\_2022\_Version\_231.pdf}{http://pontucasacuba.com/?p=18549}$ 

https://hexol.com/wp-content/uploads/2023/01/fabothe.pdf

Paint a mosaic? Strip out unwanted objects? Enhance the eyes? Eliminate eyestrain? Photoshop Elements 2019 is the image editor for you. Best of all, it's available from the Mac App Store and easy to learn. Just dive right in to one of four easy-to-learn workflows, creating effects with a minimal of fuss. The well-preserved eagle faces you in the bottom of every monitor on this page. To see how Photoshop Elements 2019—and every other Google Photos feature—works, check out the source code for this page on GitHub. You'll find HTML, CSS, and JavaScript files that'll help you make your own web pages, edit and animate IE tabs, or even make a web-based photo editor with the features you seek. See also our "How Google Photos works" article. Using Photoshop Elements for adding special effects to images is akin to renting a movie on Netflix - it gives you access to a bunch of nonfilmmaking tools, but you can't create anything. It's a good starter tool, and it can do wonders for some of your projects. The toolkit Adobe rolled out with Lightroom CC 2019 v13.4 is indeed awesome and will be a boon to gals and guys alike. Some of the best features include the ability to edit RAW images (including HDR) directly within the app, an easy-to-use Exposure Meter, the ability to tag photos and automatically export them to the cloud, and a variety of other goodies. We love the copy-quality Lightroom skin included with the new app, and we're digging the way it lets you save your edits as Web-optimized GIFs.